## <span id="page-0-0"></span>Simulación de un ecosistema

Rodrigo Lugones

[rlugones@df.uba.ar](mailto:rlugones@df.uba.ar)

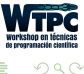

 $\leftarrow$ 

Vamos a intentar simular un ecosistema. Para ello, lo más sencillo es, primero, comenzar con una situación sencilla: una especie cazadora (¿leones?) y una cazada (¿gacelas?), en un espacio acotado. A partir de ahí, se puede complejizar tanto como quieran.

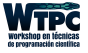

つへへ

## Proyecto

- **1** Documentar y utilizar git para trabajar colaborativamente.
- 2 Programarlo orientado a objetos.
- Empezar con un modelo sencillo (y después complejizar).
- Como primer modelo, les conviene comenzar con cazadores y cazados, en un espacio acotado.
- **•** Después, pueden agregar alguna o todas de las siguientes ideas: fuentes de agua, hambre y sed, reproducción de las especies (hay modelos matemáticos que pueden utilizar), fuente de alimento para los cazados, agregar otras especies.
- <sup>6</sup> Graficar en tiempo real las posiciones de los individuos de cada especie y la población de cada especie en función del tiempo.

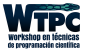

つへへ

## <span id="page-3-0"></span>Proyecto

- **1** Documentar y utilizar git para trabajar colaborativamente.
- 2 Programarlo orientado a objetos.
- Empezar con un modelo sencillo (y después complejizar).
- Como primer modelo, les conviene comenzar con cazadores y cazados, en un espacio acotado.
- **•** Después, pueden agregar alguna o todas de las siguientes ideas: fuentes de agua, hambre y sed, reproducción de las especies (hay modelos matemáticos que pueden utilizar), fuente de alimento para los cazados, agregar otras especies.
- <sup>6</sup> Graficar en tiempo real las posiciones de los individuos de cada especie y la población de cada especie en función del tiempo.

"Documentar significa comunicar"

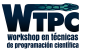

つへへ